# **Chapter 7 Constraints and Triggers**

- **Keys and foreign keys**
- **Constraints on attributes and tuples**
- **Modification of constraints**
	- **Assertions**
	- **triggers**

# Why use integrity constraints?

- **To catch data-entry errors.**
- **As correctness criteria when writing database updates.**
- **To enforce consistency across data in the database.**

**To tell the system about the data - it may choose to store the data or process a queries accordingly.**

# Constraints and Triggers

**A** *constraint* **is a relationship among data elements that the DBMS is required to enforce.**

– **Example: key constraints.**

*Triggers* **are only executed when a specified condition occurs, e.g., insertion of a tuple.**

– **Easier to implement than many constraints.**

# Types of Constraints

**(1) Non-null, unique (2) Key (3) Referential integrity (Foreign-keys) (4) Attribute-based Check (5) Tuple-based Check (6) General assertions = global constraints**

Constraints with key, not null and unique

- **key constraints: not null, unique.**
- **Not null constraints: not null.**
- **Unique constraints : can be null, but unique.**
- **Many unique constraints in a table, but only one key constraints.**
- **Key constraint forbids null's in the attributes of the key, but unique permits them.**

# Foreign Keys

**In relation R a clause that "attribute A references S(B)" says that whatever nonnull values appear in the A column of R must also appear in the B column of relation S. B must be declared the primary key for S.**

Example:

CREATE TABLE Beers ( name CHAR(20) PRIMARY KEY, manf CHAR(20) );

CREATE TABLE Sells ( bar CHAR (20), beer CHAR(20) REFERENCES Beers(name), price REAL) ;

> We expect a beer value is a real beer --- something appearing in Beers.name

# Expressing Foreign Keys

 **Use the keyword REFERENCES, either: 1. Within the declaration of an attribute, when only one attribute is involved. 2. As an element of the schema, as: FOREIGN KEY ( <list of attributes>) REFERENCES <relation> ( <attributes> )**

 **Referenced attributes must be declared PRIMARY KEY or UNIQUE.**

#### Example: With Attribute

**CREATE TABLE Beers ( name CHAR(20) PRIMARY KEY, manf CHAR(20) ); CREATE TABLE Sells ( bar CHAR(20), beer CHAR(20) REFERENCES Beers(name), price REAL );**

### Example: As Element

**CREATE TABLE Beers ( name CHAR(20) PRIMARY KEY, manf CHAR(20) ); CREATE TABLE Sells ( bar CHAR(20), beer CHAR(20), price REAL, FOREIGN KEY(beer) REFERENCES Beers(name));**

What happens when a foreign key Constraint is violated ?

#### **Two ways:**

- **1. Insert or update a Sells tuple so it refers**  to a nonexistent beer  $\rightarrow$  always rejected.
- **2. Delete or update a Beers tuple that has a beer value some Sells tuples refer to**
- **a) Default: reject**
- **b) Cascade: Ripple changes to referring Sells tuple**
- **c) Set null**

What happens when a foreign key Constraint is violated ? (Cascade ) **Example:**

**Delete "Bud" Cascade deletes all Sells tuples that mention Bud.**

● Update "Bud" > "Budweiser" **change all Sells tuples with "Bud"in beer column to be "Budweiser."**

What happens when a foreign key Constraint is violated ? (cont.)

**Set null: Change referring tuples to have null in referring components. Example:**

- **Delete "Bud." Set-null makes all Sells tuples with "Bud" in the beer component have Null there.**
- Update "Bud" → " Budweiser" **same change**

Selecting a Policy: "Correct" policy is a design decision **Add ON [DELETE, UPDATE] [CASCADE, SET NULL] to declaration of foreign key. Example** CREATE TABLE Sells ( bar CHAR (20), beer CHAR (20), price REAL, FOREIGN KEY beer REFERENCES Beers (name) ON DELETE SET NULLL ON UPDATE CASCADE); **Otherwise, the default (reject) is used**

# Attribute-based Checks

**Follow an attribute by a condition that must hold for that attribute in each tuple of its relation.**

- **Form: CHECK (condition)**
- **1) Condition may involve** *the checked attribute.*
- *2) Other attributes and relations* **may be involved, but only in subqueries.**
- **Condition is checked only when the associated attribute changes (i.e., an insert or update occurs)**

### Example

**CREATE TABLE Sells ( bar CHAR (20), beer CHAR(20) CHECK ( beer IN SELECT name FROM Beers)), price REAL CHECK ( price <= 5.00));**

### Attribute-based Check

**Effect when a value for that attribute is inserted or updated.**

– **Example: CHECK (price <= 5.00) checks every new price and rejects it if it is more than \$5.**

– **Example: CHECK (beer IN (SELECT name FROM Beers)) not checked if a beer is deleted from Beers (unlike foreign-keys).**

# Tuple- Based Checks

**Separate element of table declaration.**

- **Form: like attribute-based check.**
- **Condition can refer to any attribute of the relation. Other relations/attributes require a subquery.**

 **Checked whenever a tuple is inserted or updated.**

### Example

**Only Joe's Bar can sell beer for more than \$5.**

**CREATE TABLE Sells ( bar CHAR (20), beer CHAR (20), price REAL, CHECK (bar= 'Joe''s Bar' OR price <=5.00 ) );**

CHECK with and without subquery **CREATE TABLE Sells ( bar CHAR (20), beer CHAR(20) CHECK ( beer IN SELECT name FROM Beers)), price REAL CHECK ( price <= 5.00))**

**Insert or update on Sells invoke checks. Changes on Beers: nothing happen.** 

# SQL Assertions

- **Database-schema constraint.**
- **Condition may refer to any relation or attribute in the database schema. (Not present in Oracle).**
- **Checked whenever a mentioned relation changes.**
- **Syntax:** 
	- **CREATE ASSERTION <name> CHECK (< condition>);**

Example: No bar may charge an average of more than \$5 for beer **Sells (bar, beer, price) CREATE ASSERTION NoRipoffbars CHECK (NOT EXISTS (**

Bars with an average price above \$5

 **SELECT bar FROM Sells GROUP BY bar HAVING 5.0 < AVG(price)); Checked whenever Sells changes**

# Example

**There cannot be more bars than drinkers. Bar (name, addr, license) Drinkers (name, addr, phone) CREATE ASSERTION FewBar CHECK( (SELECT COUNT(\*) FROM Bars) <=(SELECT COUNT(\*) FROM Drinkers)); Checked whenever Bars or Drinkers** 

**changes.**

# Timing of Assertion Checks

- **In principle, assertion checked every time after every modification.**
- **A clever system can observe that only certain changes could cause a given assertion to be violated.**
	- **Example: No change to Beers can affect FewBar. Neither can an insertion to Drinkers.**

# Comparison of Constraints

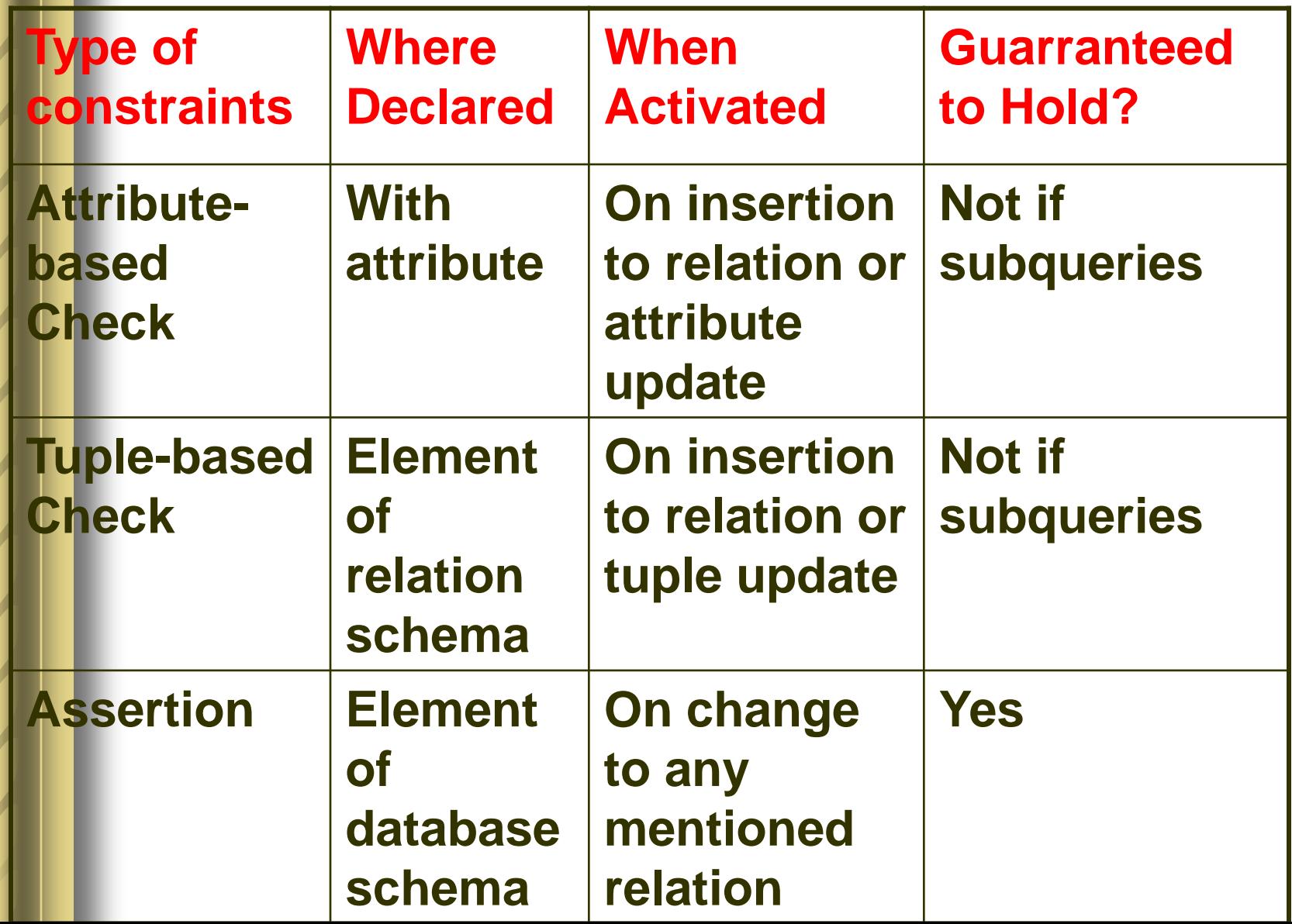

# Modification of Constraints

**Name your Constraints**

#### **Example,**

- **1) Gender Char(1) CONSTRAINT NoAndro CHECK (gender in ('F','M')),**
- **2) Name Char(30) CONSTRAINT NameIsKey PRIMARY KEY,**

Modification of Constraints(cont.)

**Altering Constraints on Tables**

**Examples,**

- **1) ALTER TABLE Student DROP CONSTRAINT NoAndro;**
- **2) ALTER TABLE Student ADD CONSTRAINT NameIskey PRIMARY KEY(name);**

#### **DEMO ABOUT KINDS OF CONSTRAINTS**

create table students(sid int primary key, name char[10] not null, dept char[2],age int default 20);

create table courses(cid int primary key, cname char<sup>[40]</sup>, spring boolean, teacher char<sup>[10]</sup>);

create table sc (**sid** int references students(sid),ON DELETE CASCADE ON UPDATE CASCADE, **cid** int check (cid in(1,2,3,4,5,6,7,8,9)), semester int, cname char[40], grade int);

- **insert into students(sid) values (11);**
- **/\* rejected: name NOT NULL \*/**
	- **insert into students(sid,name) values(11,'Dan');**
- **/\* default value \*/**
- **select cid, cname from courses;**
- insert into sc(sid,cid) values (11,11);
- **/\* rejected: check clause \*/**
- **Delete from courses where cid=1; /\* problems \*/**
- **select sid, cid from sc where sid=1;**
- **delete from students where sid=1;**

**/\* to see all the courses sid=1 chosen has been deleted** 级联删除 **\*/** 

**select sid,cid from sc;**